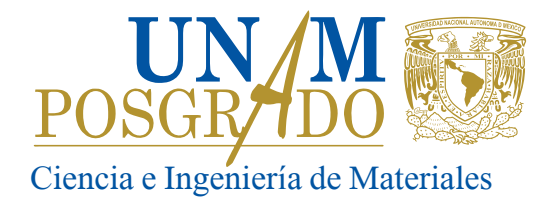

**POSGRADO EN CIENCIA E INGENIERÍA DE MATERIALES**

**DOCTORADO**

**Reporte de actividades complementarias**

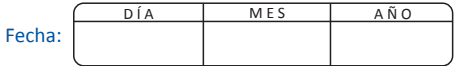

## **COMITÉ ACADÉMICO POSGRADO EN CIENCIA E INGENIERÍA DE MATERIALES P R E S E N T E**

Por medio de la presente, el comité tutor del alumno de:

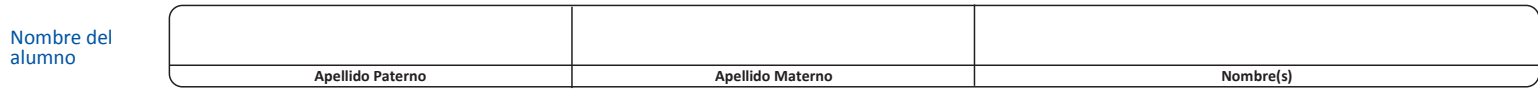

Informamos las actividades complementarias que realizó durante sus estudios en el programa de Posgrado en Ciencia e Ingeniería de Materiales.

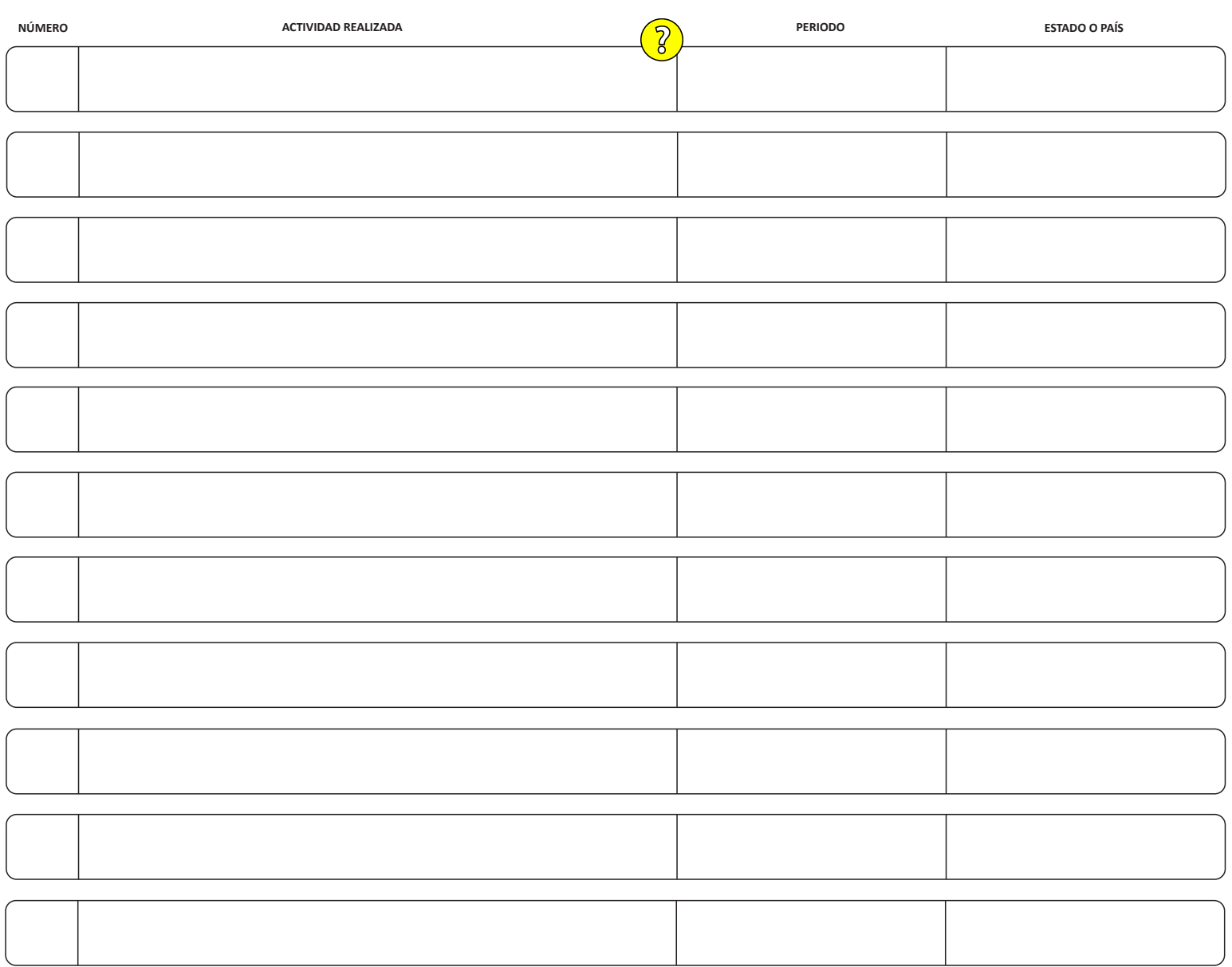

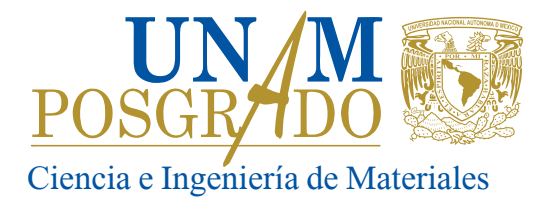

Grado, nombre y firma alumno **ALUMNO**

**no aplica**

Grado, nombre y firma del tutor principal **TUTOR PRINCIPAL**

Grado, nombre y firma del Cotutor **COTUTOR**

Grado, nombre y firma del tutor 1 **TUTOR 1**

Grado, nombre y firma del tutor 2 **TUTOR 2**